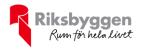

# Årsredovisning

BRF Oljeslagarens hus 1 i Limhamn Org nr: 769633-7463

# 2022-01-01 - 2022-12-31

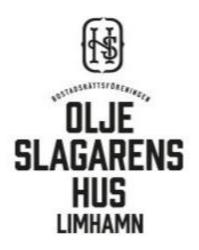

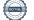

# Att bo i BRF

En bostadsrättsförening är en ekonomisk förening där de boende tillsammans äger bostadsrättsföreningens byggnader och mark. Marken kan alternativt innehas med tomträtt. Som ägare till en bostadsrätt äger du rätten att bo i lägenheten. Tillsammans med övriga medlemmar i föreningen har du ansvar för fastigheten du bor i. Rättigheter och skyldigheter gentemot föreningen delas av de boende. Det unika med bostadsrätt är att man gemensamt bestämmer och tar ansvar för sin boendemiljö. Det här engagemanget skapar sammanhållning och trivsel, samtidigt som kostnaderna för t ex löpande skötsel, drift och underhåll kan hållas nere.

Som boende i en bostadsrättsförening har du stora möjligheter att påverka ditt boende. På föreningsstämman kan du påverka de beslut som tas i föreningen. Där väljs också styrelse för bostadsrättsföreningen. Styrelsen har ett stort ansvar för föreningens operativa verksamhet och fastställer också årsavgiften så att den täcker föreningens kostnader. Du kan påverka vilka frågor som ska behandlas genom din rätt som medlem att lämna motioner till stämman. Alla motioner som lämnats in i tid behandlas av stämman. Alla medlemmar har rätt att motionera i frågor de vill att stämman ska behandla.

Som bostadsrättshavare har man nyttjanderätt till sin bostad på obegränsadtid. Man har också vårdplikt av bostaden och ska på egen bekostnad hålla allt som finns inuti lägenheten i gott skick. Bostadsrätten kan säljas, ärvas eller överlåtas på samma sätt som andra tillgångar. En bostadsrättshavare bekostar själv sin hemförsäkring som bör kompletteras med ett s.k. bostadsrättstillägg, om inte detta tecknats kollektivt av föreningen. Bostadsrättstillägget omfattar det utökade underhållsansvaret som bostadsrättshavaren har enligt bostadsrättslagen och stadgarna.

#### Riksbyggen förvaltar

Riksbyggen arbetar på uppdrag av bostadsrättsföreningen med hela eller delar av fastighetsförvaltningen. Det är styrelsens som bestämmer vad som ska ingå i förvaltningsuppdraget. Riksbyggen är ett kooperativt folkrörelseföretag och en ekonomisk förening, med bostadsrättsföreningar och byggfackliga organisationer som största andelsägare. Riksbyggen utvecklar, bygger och förvaltar bostäder med huvudinriktning på bostadsrätter. Vi är ett serviceföretag som erbjuder bostadsrättsföreningar ett heltäckande förvaltningskoncept med ekonomisk förvaltning, teknisk förvaltning, fastighetsservice och fastighetsutveckling. Riksbyggen genomför också gemensamma upphandlingar av olika tjänster t. ex fastighetsel och försäkringar som de bostadsrättsföreningar som är kunder hos Riksbyggen kan nyttja. Riksbyggens verksamhet är i sin helhet kvalitets- och miljöcertifierade enligt ISO 9001 och ISO 14001. Certifikaten är utfärdade av ett oberoende certifieringsorgan eftersom vi tycker att det är viktigt att våra kunder tryggt kan förlita sig på att vi har den kapacitet och kunskap som krävs för att fullgöra våra åtagande. Vi arbetar också hela tiden aktivt för att minska vår påverkan på miljö.

Riksbyggen verkar för bostadsrätten som boendeform och för allas rätt till ett bra boende.

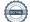

# Innehållsförteckning

| Förvaltningsberättelse | 2 |
|------------------------|---|
| Resultaträkning        |   |
| Balansräkning          |   |
| Balansräkning          |   |
| Kassaflödesanalys      |   |
| Noter                  |   |

#### Bilagor

Att bo i BRF Revisionsberättelse Ordlista

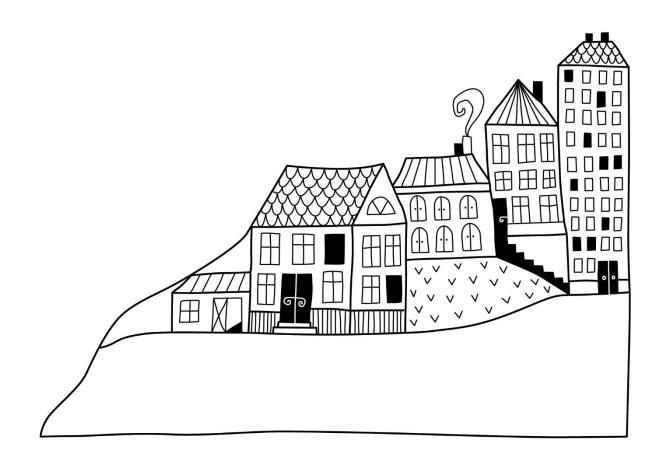

# Förvaltningsberättelse

Styrelsen för BRF Oljeslagarens hus 1 i Limhamn Org nr: 769633-7463 får härmed avge årsredovisning för räkenskapsåret 2022-01-01 till 2022-12-01

Årsredovisningen är upprättad i svenska kronor, SEK. Beloppen i årsredovisningen anges i hela kronor om inte annat anges.

### Verksamheten

#### Allmänt om verksamheten

Föreningen har till ändamål att främja medlemmarnas ekonomiska intressen genom att i föreningens hus, mot ersättning, till föreningens medlemmar upplåta bostadslägenheter för permanent boende om inte annat särskilt avtalats, och i förekommande fall lokaler, till nyttjande utan begränsning i tiden.

Föreningen har sitt säte i Malmö kommun.

Föreningen är ett privatbostadsföretag enligt inkomstskattelagen (1999:1229) och utgör därmed en äkta bostadsrättsförening. Föreningens underskottsavdrag uppgår vid räkenskapsårets slut till 0 kr.

Bostadsrättsföreningen registrerades 2017-01-19. Nuvarande ekonomiska plan undertecknades 2020-03-09 och nuvarande stadgar registrerades 2023-01-09. Föreningen äger samtliga aktier i Malmö Fernissan 1 AB, 559020-7766, som bedriver parkeringsverksamhet.

I resultatet ingår avskrivningar med 3 556 tkr, exkluderar man avskrivningarna blir resultatet 1 402 tkr. Avskrivningar påverkar inte föreningens likviditet.

#### Fastighetsuppgifter

Föreningen äger fastigheten Fernissan 1 med 94 lägenheter och 2 lokaler. Byggnaderna är uppförda 2020. Fastighetens adresser är Fernissagatan 2-6, Kolsyregatan 8-22 och Linoljegatan 7-11 i Malmö.

Fastigheten är fullvärdeförsäkrad i Länsförsäkringar. Hemförsäkring och bostadsrättstillägget bekostas individuellt av bostadsrättsinnehavarna.

#### Lägenhetsfördelning

#### **Dessutom tillkommer**

| Standard                            | Antal         | Användning            | Antal |
|-------------------------------------|---------------|-----------------------|-------|
| 1 rum och kök                       | 1             | Lokaler               | 2     |
| 2 rum och kök                       | 52            | Garageplatser         | 72    |
| 3 rum och kök                       | 18            | Övernattningslägenhet | 1     |
| 4 rum och kök                       | 17            |                       |       |
| 5 rum och kök                       | 2             |                       |       |
| 7 rum och kök                       | 4             |                       |       |
| Bostäder bostadsrätt                |               | 6 303 m <sup>2</sup>  |       |
| Bostader bostadsratt                |               | 0 303 III-            |       |
| Total lokalarea                     |               | 232 m <sup>2</sup>    |       |
| Av den totala lokalarean utgör uthy | rningsbar yta | 232 m <sup>2</sup> .  |       |
| Årets taxeringsvärde                |               | 247 394 000 kr        |       |
| Föregående års taxeringsvärde       |               | 197 043 000 kr        |       |

Riksbyggen har biträtt styrelsen med föreningens förvaltning enligt tecknat avtal.

| Foreningen har ingatt foljande avtal: |                         |
|---------------------------------------|-------------------------|
| Leverantör                            | Avtal                   |
| Riksbyggen                            | Ekonomisk förvaltning   |
| Riksbyggen                            | Teknisk förvaltning     |
| Riksbyggen                            | Lokalvård               |
| Riksbyggen                            | Fastighetsservice       |
| Tele2                                 | TV, Bredband & Telefoni |
| М                                     | Bilpool                 |
| Länsförsäkringar                      | Fastighetsförsäkring    |
| Länsförsäkringar                      | Fastighetsförsäkring    |

#### Föreningen har ingått följande avtal:

#### **Teknisk status**

Årets reparationer och underhåll: För att bevara föreningens hus i gott skick utförs löpande reparationer av uppkomna skador samt planerat underhåll av normala förslitningar. Föreningen har under verksamhetsåret utfört reparationer för 152 tkr och planerat underhåll för 30 tkr. Eventuella underhållskostnader specificeras i avsnittet "Årets utförda underhåll".

Föreningen tillämpar så kallad komponentavskrivning vilket innebär att underhåll som är ett utbyte av en komponent innebär att utgiften för ersättningskomponenten aktiveras och skrivs av enligt en fastställd komponentavskrivningsplan. Den ersatta komponentens anskaffningsvärde och ackumulerade avskrivningar tas bort ur balansräkningen.

Underhållsplan: Föreningens underhållsplan uppdaterades senast i november 2022. Enligt underhållsplanen är den eviga kostnaden per år är 1 862 tkr/år för hela föreningen. Avsättning för verksamhetsåret har skett med 285 kr/m<sup>2</sup>. Vilket motsvarar den eviga kostnaden.

#### Föreningen har utfört respektive planerat att utföra nedanstående underhåll.

| Årets utförda underhåll (i kr) |        |  |  |
|--------------------------------|--------|--|--|
| Beskrivning                    | Belopp |  |  |
| Lokaler                        | 14 142 |  |  |
| Garage och p-platser           | 16 223 |  |  |

### **Medlemsinformation**

Vid räkenskapsårets början uppgick föreningens medlemsantal till 125 personer. Årets tillkommande medlemmar uppgår till 24 personer. Årets avgående medlemmar uppgår till 26 personer. Föreningens medlemsantal på bokslutsdagen uppgår till 123 personer.

Föreningen förändrade årsavgifterna senast 2022-01-01 då avgifterna höjdes med 1%. Efter att ha antagit budgeten för det kommande verksamhetsåret har styrelsen beslutat om att höja årsavgiften med 15.0 % från och med 2023-01-01.

Årsavgifterna 2022 uppgår i genomsnitt till 670 kr/m²/år.

Baserat på kontraktsdatum har under verksamhetsåret 14 överlåtelser av bostadsrätter skett (föregående år 15 st). Vid räkenskapsårets utgång var samtliga 94 bostadsrätter placerade.

Efter senaste stämman och därpå följande konstituerande har styrelsen haft följande sammansättning

| Styrelse                          |                      |                                |
|-----------------------------------|----------------------|--------------------------------|
| Ordinarie ledamöter               | Uppdrag              | Mandat t.o.m ordinarie stämma  |
| Yvonne Rosengren                  | Ordförande           | 2023                           |
| Fredrik Åkerlund                  | Ledamot              | 2023                           |
| Karolina Gustafsson               | Ledamot              | 2023                           |
| Thomas Engström                   | Ledamot              | 2023                           |
| Matilda Wojnicki                  | Ledamot              | 2023                           |
| Styrelsesuppleanter               | Uppdrag              | Mandat t.o.m ordinarie stämma  |
| Annelie Eriksson                  | Suppleant            | 2023                           |
| Patrik Fält                       | Suppleant            | 2023                           |
| Christoffer Svensson              | Suppleant            | 2023                           |
| Revisorer och övriga funktionärer |                      |                                |
| Ordinarie revisorer               | Uppdrag              | Mandat t.o.m. ordinarie stämma |
| Cederblads Revisionsbyrå AB       | Auktoriserad revisor | 2023                           |
| Valberedning                      |                      | Mandat t.o.m. ordinarie stämma |
| Thomas Ogaard                     |                      | 2023                           |
| Fredrik Rosenqvist                |                      | 2023                           |
|                                   |                      |                                |

Föreningens firma tecknas förutom av styrelsen i sin helhet av styrelsens ledamöter, två i förening.

#### Väsentliga händelser under räkenskapsåret

Under räkenskapsåret beslutade styrelsen om att ändra stadgar i övrigt har inga händelser inträffat som påverkar föreningens ekonomi på ett sätt som väsentligt skiljer sig från den normala verksamhetens påverkan på ekonomin.

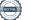

### Flerårsöversikt

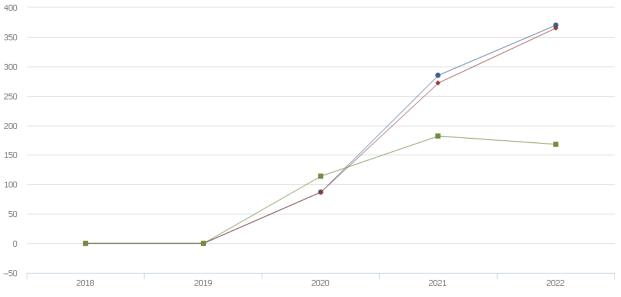

🔶 Driftkostnader, kr/m² 🛛 🔶 Driftkostnader exkl underhåll, kr/m² 🛛 🖶 Ränta, kr/m²

| Resultat och ställning (tkr)                                                                          | 2022    | 2021    | 2020    | 2019   | 2018    |
|----------------------------------------------------------------------------------------------------|---------|---------|---------|--------|---------|
| Nettoomsättning                                                                                       | 5 450   | 4 964   | 2 828   | 0      | 0       |
| Resultat efter finansiella poster                                                                     | -2 154  | -2 016  | -740    | -6     | 0       |
| Årets resultat                                                                                        | -2 154  | -2 016  | -740    | -6     | 0       |
| Resultat exklusive avskrivningar<br>Resultat exklusive avskrivningar men<br>inklusive avsättning till | 1 402   | 1 518   | 1 287   | 0      | 0       |
| underhållsfond                                                                                        | -460    | -204    | 1 287   | 0      | 0       |
| Avsättning till underhållsfond kr/m²                                                                  | 285     | 264     | 0       | 0      | 0       |
| Balansomslutning                                                                                      | 321 539 | 325 612 | 328 628 | 98 600 | 101 560 |
| Soliditet %<br>Likviditet % inklusive<br>låneomförhandlingar kommande                                 | 71      | 71      | 71      | 20     | 11      |
| verksamhetsår<br>Likviditet % exklusive<br>låneomförhandlingar kommande                               | 4       | 83      | 7       | -      | -       |
| verksamhetsår                                                                                         | 62      | 83      | 7       | 5      | 0       |
| Årsavgiftsnivå för bostäder, kr/m <sup>2</sup>                                                        | 670     | 661     | 376     | 0      | 0       |
| Driftkostnader, kr/m <sup>2</sup>                                                                     | 370     | 285     | 87      | 0      | 0       |
| Driftkostnader exkl underhåll, kr/m <sup>2</sup>                                                      | 365     | 272     | 87      | 0      | 0       |
| Ränta, kr/m <sup>2</sup>                                                                              | 168     | 182     | 114     | 0      | 0       |
| Underhållsfond, kr/m²                                                                                 | 531     | 251     | 0       | 0      | 0       |
| Lån, kr/m²                                                                                            | 14 102  | 14 315  | 14 498  | 0      | 0       |
| Skuldkvot %                                                                                           | 15,92   | 17,74   | 32,00   | 0,00   | 0,00    |

Vissa nyckeltal har ej funnits tidigare samt 2021 är föreningens första fulla verksamhetsår.

**Nettoomsättning**: intäkter från årsavgifter, hyresintäkter mm som ingår i föreningens normala verksamhet med avdrag för lämnade rabatter.

me.

Resultat efter finansiella poster: Se resultaträkningen.

Soliditet: beräknas som eget kapital inklusive egen kapitalandel av obeskattade reserver i procent av balansomslutningen.

## Förändringar i eget kapital

| East han it al i ha               | B               | Bundet         |                     |                |
|-----------------------------------|-----------------|----------------|---------------------|----------------|
| Eget kapital i kr                 | Medlemsinsatser | Underhållsfond | Balanserat resultat | Årets resultat |
| Belopp vid årets början           | 232 685 000     | 1 639 584      | -2 385 477          | -2 016 075     |
| Disposition enl. årsstämmobeslut  |                 |                | -2 016 075          | 2 016 075      |
| Reservering underhållsfond        |                 | 1 862 000      | -1 862 000          |                |
| Ianspråktagande av underhållsfond |                 | -30 365        | 30 365              |                |
| Årets resultat                    |                 |                |                     | -2 153 736     |
| Vid årets slut                    | 232 685 000     | 3 471 219      | -6 233 187          | -2 153 736     |

## Resultatdisposition

Till årsstämmans behandling finns följande underskott i kr

| Balanserat resultat                                              | -4 401 553 |
|------------------------------------------------------------------|------------|
| Årets resultat                                                   | -2 153 736 |
| Årets fondavsättning enligt stadgarna                            | -1 862 000 |
| Årets ianspråktagande av underhållsfond                          | 30 365     |
| Summa                                                            | -8 386 924 |
| Styrelsen föreslår följande behandling av den ansamlade förluste | en:        |

### Att balansera i ny räkning i kr

- 8 386 924

Vad beträffar föreningens resultat och ställning i övrigt, hänvisas till efterföljande resultat- och balansräkning med tillhörande bokslutskommentarer.

# Resultaträkning

|                                                   |       | 2022-01-01 | 2021-01-01 |
|---------------------------------------------------|-------|------------|------------|
| Belopp i kr                                       |       | 2022-12-31 | 2021-12-31 |
| Rörelseintäkter m.m.                              |       |            |            |
| Nettoomsättning                                   | Not 2 | 5 450 242  | 4 964 169  |
| Övriga rörelseintäkter                            | Not 3 | 520 526    | 308 854    |
| Summa rörelseintäkter                             |       | 5 970 768  | 5 273 023  |
| Rörelsekostnader                                  |       |            |            |
| Driftskostnader                                   | Not 4 | -2 416 850 | -1 863 028 |
| Övriga externa kostnader                          | Not 5 | -895 139   | -620 720   |
| Personalkostnader                                 | Not 6 | -164 275   | -82 137    |
| Avskrivningar av materiella anläggningstillgångar | Not 7 | -3 556 138 | -3 534 430 |
| Summa rörelsekostnader                            |       | -7 032 401 | -6 100 316 |
| Rörelseresultat                                   |       | -1 061 634 | -827 294   |
| Finansiella poster                                |       |            |            |
| Övriga ränteintäkter och liknande resultatposter  | Not 8 | 8 687      | 47         |
| Räntekostnader och liknande resultatposter        | Not 9 | -1 100 789 | -1 188 828 |
| Summa finansiella poster                          |       | -1 092 102 | -1 188 782 |
| Resultat efter finansiella poster                 |       | -2 153 736 | -2 016 075 |
| Årets resultat                                    |       | -2 153 736 | -2 016 075 |

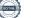

# Balansräkning

| Belopp i kr                                  |        | 2022-12-31  | 2021-12-31  |
|----------------------------------------------|--------|-------------|-------------|
| TILLGÅNGAR                                   |        |             |             |
| Anläggningstillgångar                        |        |             |             |
| Materiella anläggningstillgångar             |        |             |             |
| Byggnader och mark                           | Not 10 | 319 030 463 | 322 162 801 |
| Pågående ny- och ombyggnation samt förskott  | Not 11 | 521 237     | 0           |
| Summa materiella anläggningstillgångar       |        | 319 551 700 | 322 162 801 |
| Finansiella anläggningstillgångar            |        |             |             |
| Andelar i koncernföretag                     | Not 12 | 507 624     | 507 624     |
| Summa finansiella anläggningstillgångar      |        | 507 624     | 507 624     |
| Summa anläggningstillgångar                  |        | 320 059 324 | 322 670 425 |
| Omsättningstillgångar                        |        |             |             |
| Kortfristiga fordringar                      |        |             |             |
| Kund-, avgifts- och hyresfordringar          | Not 13 | 19 796      | 73 873      |
| Övriga fordringar                            | Not 14 | 885         | 21          |
| Förutbetalda kostnader och upplupna intäkter | Not 15 | 301 305     | 514 823     |
| Summa kortfristiga fordringar                |        | 321 986     | 588 717     |
| Kassa och bank                               |        |             |             |
| Kassa och bank                               | Not 16 | 1 157 471   | 2 353 024   |
| Summa kassa och bank                         |        | 1 157 471   | 2 353 024   |
| Summa omsättningstillgångar                  |        | 1 479 457   | 2 941 742   |
| Summa tillgångar                             |        | 321 538 780 | 325 612 166 |

# Balansräkning

| Belopp i kr                                  |        | 2022-12-31  | 2021-12-31  |
|----------------------------------------------|--------|-------------|-------------|
| EGET KAPITAL OCH SKULDER                     |        |             |             |
| Eget kapital                                 |        |             |             |
| Bundet eget kapital                          |        |             |             |
| Medlemsinsatser                              |        | 232 685 000 | 232 685 000 |
| Fond för yttre underhåll                     |        | 3 471 219   | 1 639 584   |
| Summa bundet eget kapital                    |        | 236 156 219 | 234 324 584 |
| Fritt eget kapital                           |        |             |             |
| Balanserat resultat                          |        | -6 233 188  | -2 385 477  |
| Årets resultat                               |        | -2 153 736  | -2 016 075  |
| Summa fritt eget kapital                     |        | -8 386 924  | -4 401 553  |
| Summa eget kapital                           |        | 227 769 295 | 229 923 031 |
| SKULDER                                      |        |             |             |
| Långfristiga skulder                         |        |             |             |
| Övriga skulder till kreditinstitut           | Not 17 | 60 626 200  | 92 158 300  |
| Summa långfristiga skulder                   |        | 60 626 200  | 92 158 300  |
| Kortfristiga skulder                         |        |             |             |
| Övriga skulder till kreditinstitut           | Not 17 | 31 532 100  | 1 391 600   |
| Leverantörsskulder                           | Not 18 | 422 227     | 357 624     |
| Skulder till koncernföretag                  |        | 0           | 138 833     |
| Skatteskulder                                | Not 19 | 64 370      | 560 500     |
| Övriga skulder                               | Not 20 | 138 324     | 131 608     |
| Upplupna kostnader och förutbetalda intäkter | Not 21 | 986 264     | 951 170     |
| Summa kortfristiga skulder                   |        | 33 143 285  | 3 530 835   |
| Summa eget kapital och skulder               |        | 321 538 780 | 325 612 166 |

# Kassaflödesanalys

| Belopp i kr                                                                     | 2022-12-31 | 2021-12-31 |
|---------------------------------------------------------------------------------|------------|------------|
| Den löpande verksamheten                                                        |            |            |
| Resultat efter finansiella poster                                               | -2 153 736 | -2 016 075 |
| Justeringar för poster som inte ingår i kassaflödet, m.m.                       |            |            |
| Avskrivningar                                                                   | 3 556 138  | 3 534 430  |
| Kassaflöde från den löpande verksamheten före<br>förändringar av rörelsekapital | 1 402 402  | 1 518 355  |
| Kassaflöde från förändringar i rörelsekapital                                   |            |            |
| Kortfristiga fordringar (ökning -, minskning +)                                 | 266 732    | -99 873    |
| Kortfristiga skulder (ökning +, minskning -)                                    | -528 050   | 192 665    |
| Kassaflöde från den löpande verksamheten                                        | 1 141 083  | 1 611 147  |
| Investeringsverksamheten                                                        |            |            |
| Investeringar i byggnader & mark                                                | -423 800   | -51 935    |
| Investeringar i pågående byggnation                                             | -521 237   | 0          |
| Summa kassaflöde från investeringsverksamheten                                  | -945 037   | -51 935    |
| Finansieringsverksamheten                                                       |            |            |
| Förändring av skuld                                                             | -1 391 600 | -1 192 300 |
| ——————————————————————————————————————                                          | -1 391 600 | -1 192 300 |
| Årets kassaflöde                                                                | -1 195 553 | 366 912    |
| Likvidamedel vid årets början                                                   | 2 353 024  | 1 986 112  |
| Likvidamedel vid årets slut                                                     | 1 157 471  | 2 353 024  |
| Upplysning om betalda räntor                                                    |            |            |

Upplysning om betalda räntor För erhållen och betald ränta se notförteckning

# Noter

#### Not 1 Allmänna redovisningsprinciper

Årsredovisningen har upprättats enligt årsredovisningslagen och BFNAR 2012:1 Årsredovisning och koncernredovisning (K3). Principerna är oförändrade jämfört med föregående år.

#### Redovisning av intäkter

Årsavgifter och hyror aviseras i förskott men redovisas så att endast den del som belöper på räkenskapsåret redovisas som intäkt. Ränta och utdelning redovisas som en intäkt när det är sannolikt att föreningen kommer att få de ekonomiska fördelar som är förknippade med transaktionen samt att inkomsten kan beräknas på ett tillförlitligt sätt.

#### Skatter och avgifter

En bostadsrättsförening är i normalfallet inte föremål för inkomstbeskattning.

#### Pågående ombyggnad

I förekommande fall redovisas ny-, till- eller ombyggnad som pågående i balansräkningen till dess att arbetena färdigställts.

#### Värderingsprinciper m.m.

Tillgångar och skulder har värderats till anskaffningsvärden om inget annat anges nedan.

#### Fordringar

Fordringar har efter individuell värdering upptagits till belopp varmed de beräknas inflyta.

#### Avskrivningsprinciper för anläggningstillgångar

Avskrivningar enligt plan baseras på ursprungliga anskaffningsvärden och beräknad nyttjandeperiod. Nedskrivning sker vid bestående värdenedgång.

#### Materiella anläggningstillgångar

Materiella anläggningstillgångar redovisas som tillgång i balansräkningen när det på basis av tillgänglig information är sannolikt att den framtida ekonomiska nyttan som är förknippad med innehavet tillfaller föreningen och att anskaffningsvärdet för tillgången kan beräknas på ett tillförlitligt sätt

#### Avskrivningstider för anläggningstillgångar

| Anläggningstillgångar    | Avskrivningsprincip | Antal år |
|--------------------------|---------------------|----------|
| Fasad                    | Linjär              | 50       |
| Fönster                  | Linjär              | 50       |
| Installationer           | Linjär              | 25       |
| Stomme                   | Linjär              | 100      |
| Tak                      | Linjär              | 50       |
| Kamerabevakning          | Linjär              | 10       |
| IMD-anläggning EL        | Linjär              | 15       |
| Laddplatser              | Linjär              | 10       |
| Ventilationssystem lokal | Linjär              | 20       |

Markvärdet är inte föremål för avskrivningar.

Beloppen i årsredovisningen anges i hela kronor om inte annat anges.

#### Not 2 Nettoomsättning

|                           | 2022-01-01<br>2022-12-31 | 2021-01-01<br>2021-12-31 |
|---------------------------|--------------------------|--------------------------|
| Årsavgifter, bostäder     | 4 222 180                | 4 166 460                |
| Hyror, lokaler            | 340 843                  | 261 000                  |
| Hyror, garage             | 553 332                  | 536 709                  |
| Rabatter                  | -46 484                  | 0                        |
| Elavgifter                | 369 366                  | 0                        |
| Debiterad fastighetsskatt | 11 005                   | 0                        |
| Summa nettoomsättning     | 5 450 242                | 4 964 169                |

### Not 3 Övriga rörelseintäkter

| 2022-01-01<br>2022-12-31 | 2021-01-01<br>2021-12-31                                   |
|--------------------------|------------------------------------------------------------|
| 180 480                  | 180 480                                                    |
| 84 729                   | 25 290                                                     |
| 5 789                    | 4 609                                                      |
| 249 528                  | 98 475                                                     |
| 520 526                  | 308 854                                                    |
|                          | <b>2022-12-31</b><br>180 480<br>84 729<br>5 789<br>249 528 |

#### Not 4 Driftskostnader

|                                      | 2022-01-01<br>2022-12-31 | 2021-01-01<br>2021-12-31 |
|--------------------------------------|--------------------------|--------------------------|
| Underhåll                            | -30 365                  | -82 416                  |
| Reparationer                         | -151 805                 | -67 070                  |
| Fastighetsavgift och fastighetsskatt | -33 940                  | -30 430                  |
| Försäkringspremier                   | -51 808                  | -54 256                  |
| Kabel- och digital-TV                | -185 584                 | -183 561                 |
| Systematiskt brandskyddsarbete       | -518                     | 0                        |
| Serviceavtal                         | -152 222                 | -123 240                 |
| Obligatoriska besiktningar           | -82 415                  | -73 539                  |
| Snö- och halkbekämpning              | -31 713                  | -21 900                  |
| Förbrukningsinventarier              | -28 621                  | -35 333                  |
| Fordons- och maskinkostnader         | 0                        | -7 418                   |
| Vatten                               | -255 657                 | -227 965                 |
| Fastighetsel                         | -996 102                 | -449 933                 |
| Uppvärmning                          | -264 976                 | -269 939                 |
| Sophantering och återvinning         | -101 311                 | -97 545                  |
| Förvaltningsarvode drift             | -49 813                  | -138 483                 |
| Summa driftskostnader                | -2 416 850               | -1 863 028               |

### Not 5 Övriga externa kostnader

|                                            | 2022-01-01<br>2022-12-31 | 2021-01-01<br>2021-12-31 |
|--------------------------------------------|--------------------------|--------------------------|
| Förvaltningsarvode administration          | -524 222                 | -468 037                 |
| IT-kostnader                               | -504                     | 0                        |
| Arvode, yrkesrevisorer                     | -28 500                  | -22 500                  |
| Övriga förvaltningskostnader               | -4 289                   | -67 122                  |
| Kreditupplysningar                         | -2 768                   | -340                     |
| Pantförskrivnings- och överlåtelseavgifter | -35 438                  | -29 247                  |
| Representation                             | -12 720                  | -427                     |
| Telefon och porto                          | -1 418                   | -783                     |
| Konsultarvoden                             | -280 831                 | -29 419                  |
| Bankkostnader                              | -4 449                   | -2 146                   |
| Övriga externa kostnader                   | 0                        | -700                     |
| Summa övriga externa kostnader             | -895 139                 | -620 720                 |

#### Not 6 Personalkostnader

|                         | 2022-01-01<br>2022-12-31 | 2021-01-01<br>2021-12-31 |
|-------------------------|--------------------------|--------------------------|
| Styrelsearvoden         | -125 000                 | -62 500                  |
| Sociala kostnader       | -39 275                  | -19 637                  |
| Summa personalkostnader | -164 275                 | -82 137                  |
|                         |                          |                          |

Medelantalet anställda har under året varit 0 personer.

#### Not 7 Avskrivningar av materiella anläggningstillgångar

|                                                         | 2022-01-01<br>2022-12-31 | 2021-01-01<br>2021-12-31 |
|---------------------------------------------------------|--------------------------|--------------------------|
| Avskrivning Byggnader                                   | -3 556 138               | -3 534 430               |
| Summa avskrivningar av materiella anläggningstillgångar | -3 556 138               | -3 534 430               |

#### Not 8 Övriga ränteintäkter och liknande resultatposter

|                                                        | 2022-01-01<br>2022-12-31 | 2021-01-01<br>2021-12-31 |
|--------------------------------------------------------|--------------------------|--------------------------|
| Ränteintäkter från bankkonton                          | 8 394                    | 0                        |
| Ränteintäkter från hyres/kundfordringar                | 293                      | 47                       |
| Summa övriga ränteintäkter och liknande resultatposter | 8 687                    | 47                       |

#### Not 9 Räntekostnader och liknande resultatposter

|                                                  | 2022-01-01<br>2022-12-31 | 2021-01-01<br>2021-12-31 |
|--------------------------------------------------|--------------------------|--------------------------|
| Räntekostnader för fastighetslån                 | -1 094 465               | -1 183 847               |
| Övriga räntekostnader                            | -6 324                   | -4 981                   |
| Summa räntekostnader och liknande resultatposter | -1 100 789               | -1 188 828               |

# Not 10 Byggnader och mark Anskaffningsvärden

| Anskaffningsvärden                                         | 2022-12-31  | 2021-12-31  |
|------------------------------------------------------------|-------------|-------------|
| Vid årets början                                           |             |             |
| Byggnader                                                  | 252 480 334 | 252 428 399 |
| Mark                                                       | 75 244 601  | 75 244 601  |
| _                                                          | 327 724 935 | 327 673 000 |
| Årets anskaffningar                                        |             |             |
| Kameraövervakning                                          | 0           | 51 935      |
| Laddplatser                                                | 40 800      | 0           |
| Ventilationssystem lokal                                   | 100 000     | 0           |
| IMD-anläggning EL                                          | 283 000     | 0           |
|                                                            | 423 800     | 51 935      |
| Summa anskaffningsvärde vid årets slut                     | 328 148 735 | 327 724 935 |
| Ackumulerade avskrivningar enligt plan<br>Vid årets början |             |             |
| Byggnader                                                  | -5 562 134  | -2 027 704  |
|                                                            | -5 562 134  | -2 027 704  |
| Årets avskrivningar                                        |             |             |
| Årets avskrivning byggnader                                | -3 556 138  | -3 534 430  |
|                                                            | -3 556 138  | -3 534 430  |
| Summa ackumulerade avskrivningar vid årets slut            | -9 118 272  | -5 562 134  |
| Restvärde enligt plan vid årets slut<br>Varav              | 319 030 463 | 322 162 801 |
| Byggnader                                                  | 243 785 862 | 246 918 200 |
| Mark                                                       | 75 244 601  | 75 244 601  |
| Taxeringsvärden                                            |             |             |
| Bostäder                                                   | 244 000 000 | 194 000 000 |
| Lokaler                                                    | 3 394 000   | 3 043 000   |
| Totalt taxeringsvärde                                      | 247 394 000 | 197 043 000 |
| varav byggnader                                            | 184 898 000 | 134 436 000 |
| varav mark                                                 | 62 496 000  | 62 607 000  |
| Not 11 Pågående ny- och ombyggnation samt förskott         |             |             |
|                                                            | 2022-12-31  | 2021-12-31  |
| IMD Laddstolpar samt ventilation                           | 521 237     | 0           |
| Vid årets slut                                             | 521 237     | 0           |

| Not 12 Andelar i koncernföretag                                                                                                    |                                                                                                    |                                                                                                    |
|----------------------------------------------------------------------------------------------------|----------------------------------------------------------------------------------------------------|----------------------------------------------------------------------------------------------------|
| _                                                                                                    | 2022-12-31                                                                                                    | 2021-12-31                                                                                                    |
| Malmö Fernissan 1 AB                                                                                                    | 507 624                                                                                                    | 507 624                                                                                                    |
| Summa andelar i koncernföretag                                                                                                    | 507 624                                                                                                    | 507 624                                                                                                    |
| Not 13 Kund- avgifts- och hyresfordringar                                                                                                    |                                                                                                    |                                                                                                    |
|                                                                                                    | 2022-12-31                                                                                                    | 2021-12-31                                                                                                    |
| Avgifts- och hyresfordringar                                                                                                    | 19 796                                                                                                    | 60                                                                                                    |
| Kundfordringar                                                                                                    | 0                                                                                                    | 73 813                                                                                                    |
| Summa kund-, avgifts- och hyresfordringar                                                                                                    | 19 796                                                                                                    | 73 873                                                                                                    |
| Not 14 Övriga fordringar                                                                                                    | 2022-12-31                                                                                                    | 2021-12-31                                                                                                    |
| Skattekonto                                                                                                    | 885                                                                                                    | 21                                                                                                    |
|                                                                                                    |                                                                                                    |                                                                                                    |
| Summa övriga fordringar                                                                                                    | 885                                                                                                    | 21                                                                                                    |
| Summa övriga fordringar<br>Not 15 Förutbetalda kostnader och upplupna intäkter                                                                                                    | 885                                                                                                    | 21                                                                                                    |
|                                                                                                    | 2022-12-31                                                                                                    | 21<br>2021-12-31                                                                                                    |
|                                                                                                    |                                                                                                    |                                                                                                    |
| Not 15 Förutbetalda kostnader och upplupna intäkter                                                                                                    | 2022-12-31                                                                                                    | 2021-12-31                                                                                                    |
| Not 15 Förutbetalda kostnader och upplupna intäkter<br>Förutbetalda försäkringspremier<br>Förutbetalt förvaltningsarvode<br>Förutbetald renhållning                                                                                                    | <b>2022-12-31</b><br>90 697<br>0<br>2 620                                                                                | <b>2021-12-31</b><br>56 518<br>129 503<br>0                                                                            |
| Not 15 Förutbetalda kostnader och upplupna intäkter<br>Förutbetalda försäkringspremier<br>Förutbetalt förvaltningsarvode<br>Förutbetald renhållning<br>Förutbetald kabel-tv-avgift                                                                                                    | <b>2022-12-31</b><br>90 697<br>0<br>2 620<br>50 262                                                                      | <b>2021-12-31</b><br>56 518<br>129 503                                                                                 |
| Not 15 Förutbetalda kostnader och upplupna intäkter<br>Förutbetalda försäkringspremier<br>Förutbetalt förvaltningsarvode<br>Förutbetald renhållning<br>Förutbetald kabel-tv-avgift<br>Upplupen intäkt IMD El                                                                                                    | <b>2022-12-31</b><br>90 697<br>0<br>2 620<br>50 262<br>131 511                                                           | <b>2021-12-31</b><br>56 518<br>129 503<br>0<br>46 393<br>0                                                             |
| Not 15 Förutbetalda kostnader och upplupna intäkter<br>Förutbetalda försäkringspremier<br>Förutbetalt förvaltningsarvode<br>Förutbetald renhållning<br>Förutbetald kabel-tv-avgift                                                                                                    | <b>2022-12-31</b><br>90 697<br>0<br>2 620<br>50 262                                                                      | <b>2021-12-31</b><br>56 518<br>129 503<br>0<br>46 393                                                                  |
| Not 15 Förutbetalda kostnader och upplupna intäkter<br>Förutbetalda försäkringspremier<br>Förutbetalt förvaltningsarvode<br>Förutbetald renhållning<br>Förutbetald kabel-tv-avgift<br>Upplupen intäkt IMD El                                                                                                    | <b>2022-12-31</b><br>90 697<br>0<br>2 620<br>50 262<br>131 511                                                           | <b>2021-12-31</b><br>56 518<br>129 503<br>0<br>46 393<br>0                                                             |
| Not 15 Förutbetalda kostnader och upplupna intäkter<br>Förutbetalda försäkringspremier<br>Förutbetalt förvaltningsarvode<br>Förutbetald renhållning<br>Förutbetald kabel-tv-avgift<br>Upplupen intäkt IMD El<br>Övriga förutbetalda kostnader och upplupna intäkter                                                                                                    | <b>2022-12-31</b><br>90 697<br>0<br>2 620<br>50 262<br>131 511<br>26 215<br><b>301 305</b>                               | <b>2021-12-31</b><br>56 518<br>129 503<br>0<br>46 393<br>0<br>282 409<br><b>514 823</b>                                |
| Not 15 Förutbetalda kostnader och upplupna intäkter<br>Förutbetalda försäkringspremier<br>Förutbetalt förvaltningsarvode<br>Förutbetald renhållning<br>Förutbetald kabel-tv-avgift<br>Upplupen intäkt IMD El<br>Övriga förutbetalda kostnader och upplupna intäkter<br>Summa förutbetalda kostnader och upplupna intäkter                                                        | <b>2022-12-31</b><br>90 697<br>0<br>2 620<br>50 262<br>131 511<br>26 215                                                 | <b>2021-12-31</b><br>56 518<br>129 503<br>0<br>46 393<br>0<br>282 409                                                  |
| Not 15 Förutbetalda kostnader och upplupna intäkter<br>Förutbetalda försäkringspremier<br>Förutbetalt förvaltningsarvode<br>Förutbetald renhållning<br>Förutbetald kabel-tv-avgift<br>Upplupen intäkt IMD El<br>Övriga förutbetalda kostnader och upplupna intäkter<br>Summa förutbetalda kostnader och upplupna intäkter<br>Not 16 Kassa och bank<br>Bankmedel                  | <b>2022-12-31</b><br>90 697<br>0<br>2 620<br>50 262<br>131 511<br>26 215<br><b>301 305</b><br><b>2022-12-31</b><br>4 018 | <b>2021-12-31</b><br>56 518<br>129 503<br>0<br>46 393<br>0<br>282 409<br><b>514 823</b>                                |
| Not 15 Förutbetalda kostnader och upplupna intäkter<br>Förutbetalda försäkringspremier<br>Förutbetalt förvaltningsarvode<br>Förutbetald renhållning<br>Förutbetald kabel-tv-avgift<br>Upplupen intäkt IMD El<br>Övriga förutbetalda kostnader och upplupna intäkter<br>Summa förutbetalda kostnader och upplupna intäkter<br>Not 16 Kassa och bank<br>Bankmedel<br>Företagskonto | 2022-12-31<br>90 697<br>0<br>2 620<br>50 262<br>131 511<br>26 215<br>301 305<br>2022-12-31<br>4 018<br>380 398           | <b>2021-12-31</b> 56 518 129 503 0 46 393 0 282 409 <b>514 823 2021-12-31</b> 10 000 0                                 |
| Not 15 Förutbetalda kostnader och upplupna intäkter<br>Förutbetalda försäkringspremier<br>Förutbetalt förvaltningsarvode<br>Förutbetald renhållning<br>Förutbetald kabel-tv-avgift<br>Upplupen intäkt IMD El<br>Övriga förutbetalda kostnader och upplupna intäkter<br>Summa förutbetalda kostnader och upplupna intäkter<br>Not 16 Kassa och bank<br>Bankmedel                  | <b>2022-12-31</b><br>90 697<br>0<br>2 620<br>50 262<br>131 511<br>26 215<br><b>301 305</b><br><b>2022-12-31</b><br>4 018 | <b>2021-12-31</b><br>56 518<br>129 503<br>0<br>46 393<br>0<br>282 409<br><b>514 823</b><br><b>2021-12-31</b><br>10 000 |

#### Not 17 Övriga skulder till kreditinstitut

|                                                                       | 2022-12-31  | 2021-12-31 |
|-----------------------------------------------------------------------|-------------|------------|
| Inteckningslån                                                        | 92 158 300  | 93 549 900 |
| Nästa års omförhandlingar av långfristiga skulder till kreditinstitut | -30 786 300 | -          |
| Nästa års amortering på långfristiga skulder till kreditinstitut      | -745 800    | -1 391 600 |
| Långfristig skuld vid årets slut                                      | 60 626 200  | 92 158 300 |

Tabellen nedan anges i hela kronor.

| Kreditgivare | Räntesats <sup>*</sup> | Villkorsändringsdag | Ing.skuld  | Nya lån/<br>Omsatta lån | Årets amorteringar | Utg.skuld  |
|--------------|------------------------|---------------------|------------|-------------------------|--------------------|------------|
| SWEDBANK     | 1,35%                  | 2023-05-25          | 31 183 500 | (                       | ) 397 200          | 30 786 300 |
| SWEDBANK     | 1,44%                  | 2025-05-23          | 31 183 500 | (                       | 397 200            | 30 786 300 |
| SWEDBANK     | 0,74%                  | 2025-05-23          | 31 182 900 | (                       | 597 200            | 30 585 700 |
| Summa        |                        |                     | 93 549 900 | (                       | 1 391 600          | 92 158 300 |

\*Senast kända räntesatser

Under nästa räkenskapsår ska föreningen amortera 745 800 kr och villkorsändra ett lån varför den delen av skulden kan betraktas som kortfristig skuld. Beräknad amortering de närmaste fem åren är ca 3 729 000 kr.

Förutsatt att föreningen erhåller nya krediter vid lånens villkorsändringsdag är kvarstående lån i föreningen efter 5 år 88 429 300 kr.

#### Not 18 Leverantörsskulder

|                          | 2022-12-31 | 2021-12-31 |
|--------------------------|------------|------------|
| Leverantörsskulder       | 422 227    | 357 624    |
| Summa leverantörsskulder | 422 227    | 357 624    |
| Not 19 Skatteskulder     | 2022-12-31 | 2021-12-31 |
| Skatteskulder            | 64 370     | 560 500    |
| Summa skatteskulder      | 64 370     | 560 500    |
| Not 20 Övriga skulder    | 2022-12-31 | 2021-12-31 |
| Mottagna depositioner    | 33 000     | 0          |
| Skuld för moms           | 101 441    | 131 608    |
| Övriga skulder           | 3 913      | 0          |
| Summa övriga skulder     | 138 324    | 131 608    |

#### Not 21 Upplupna kostnader och förutbetalda intäkter

|                                                               | 2022-12-31 | 2021-12-31 |
|---------------------------------------------------------------|------------|------------|
| Upplupna räntekostnader                                       | 27 907     | 28 402     |
| Upplupna driftskostnader                                      | 0          | 15 419     |
| Upplupna kostnader för reparationer och underhåll             | 0          | 5 288      |
| Upplupna elkostnader                                          | 170 429    | 86 717     |
| Upplupna värmekostnader                                       | 39 549     | 41 541     |
| Upplupna revisionsarvoden                                     | 21 000     | 20 000     |
| Övriga upplupna kostnader och förutbetalda intäkter           | 345 788    | 401 236    |
| Förutbetalda hyresintäkter och årsavgifter                    | 381 591    | 352 567    |
| Summa upplupna kostnader och förutbetalda intäkter            | 986 264    | 951 170    |
| Not Ställda säkerheter                                        | 2022-12-31 | 2021-12-31 |
| Fastighetsinteckningar                                        | 95 338 000 | 95 338 000 |
| Not Eventualförpliktelser                                     |            |            |
| Föreningen har inte identifierat några eventualförpliktelser. |            |            |

#### Not Väsentliga händelser efter räkenskapsårets utgång

Sedan räkenskapsårets utgång registrerades nya stadgar 2023-01-09 i övrigt har inga händelser, som i väsentlig grad påverkar föreningens ekonomiska ställning, inträffat.

#### Not Koncernförhållanden

Föreningen är moderföretag, men med stöd av ÅRL 7 kap 3§ upprättas inte någon koncernredovisning.

## Styrelsens underskrifter

Ort och datum

Yvonne Rosengren Ordförande

Fredrik Åkerlund

Karolina Gustafsson

Matilda Wojnicki

Thomas Engström

Vår revisionsberättelse har lämnats 2023-

Cederblads Revisionsbyrå AB

Magnus Haak Auktoriserad Revisor FAR

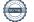

# Verification

Transaction 09222115557492454146

### Document

Årsredovisning 2022 Oljeslagarens hus för signering 220509 Main document 20 pages *Initiated on 2023-05-10 08:13:54 CEST (+0200) by Kristina* Åkesson (KÅ) Finalised on 2023-05-11 17:47:28 CEST (+0200)

### Initiator

Kristina Åkesson (KÅ) Riksbyggen *kristina.akesson@riksbyggen.se* 

### Signing parties

Yvonne Rosengren (YR) Oljeslagarenshus i Limhamn yvongust@gmail.com

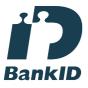

The name returned by Swedish BankID was "YVONNE ROSENGREN" Signed 2023-05-10 17:50:54 CEST (+0200)

Karolina Gustavsson (KG) Oljeslagarenshus i Limhamn karolina.gustafsson@hotmail.com

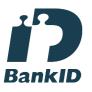

*The name returned by Swedish BankID was "Maria Karolina Gustafsson" Signed 2023-05-10 20:20:26 CEST (+0200)*  Fredrik Åkerlund (FÅ) Oljeslagarenshus i Limhamn fredrik.akerlund1@gmail.com

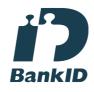

The name returned by Swedish BankID was "FREDRIK ÅKERLUND" Signed 2023-05-10 08:25:26 CEST (+0200)

Thomas Engström (TE) Oljeslagarenshus i Limhamn engstrom.thomas@gmail.com

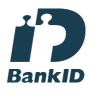

The name returned by Swedish BankID was "THOMAS ENGSTRÖM" Signed 2023-05-11 17:24:53 CEST (+0200)

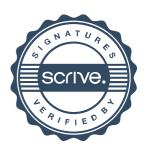

# Verification

Transaction 09222115557492454146

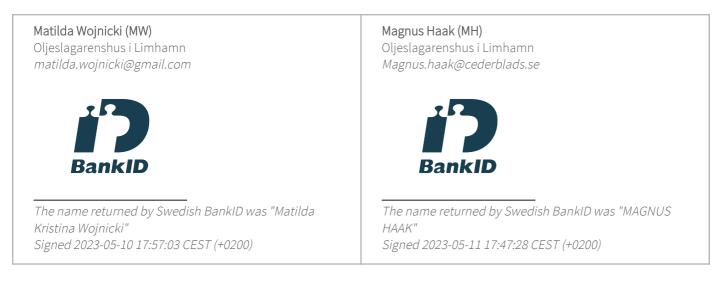

This verification was issued by Scrive. Information in italics has been safely verified by Scrive. For more information/evidence about this document see the concealed attachments. Use a PDF-reader such as Adobe Reader that can show concealed attachments to view the attachments. Please observe that if the document is printed, the integrity of such printed copy cannot be verified as per the below and that a basic print-out lacks the contents of the concealed attachments. The digital signature (electronic seal) ensures that the integrity of this document, including the concealed attachments, can be proven mathematically and independently of Scrive. For your convenience Scrive also provides a service that enables you to automatically verify the document's integrity at: https://scrive.com/verify

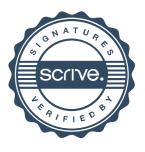